## VLAN PDF

https://www.100test.com/kao\_ti2020/251/2021\_2022\_\_E6\_8E\_A5\_ E9\_94\_99VLAN\_c101\_251009.htm  $VLAN$ 

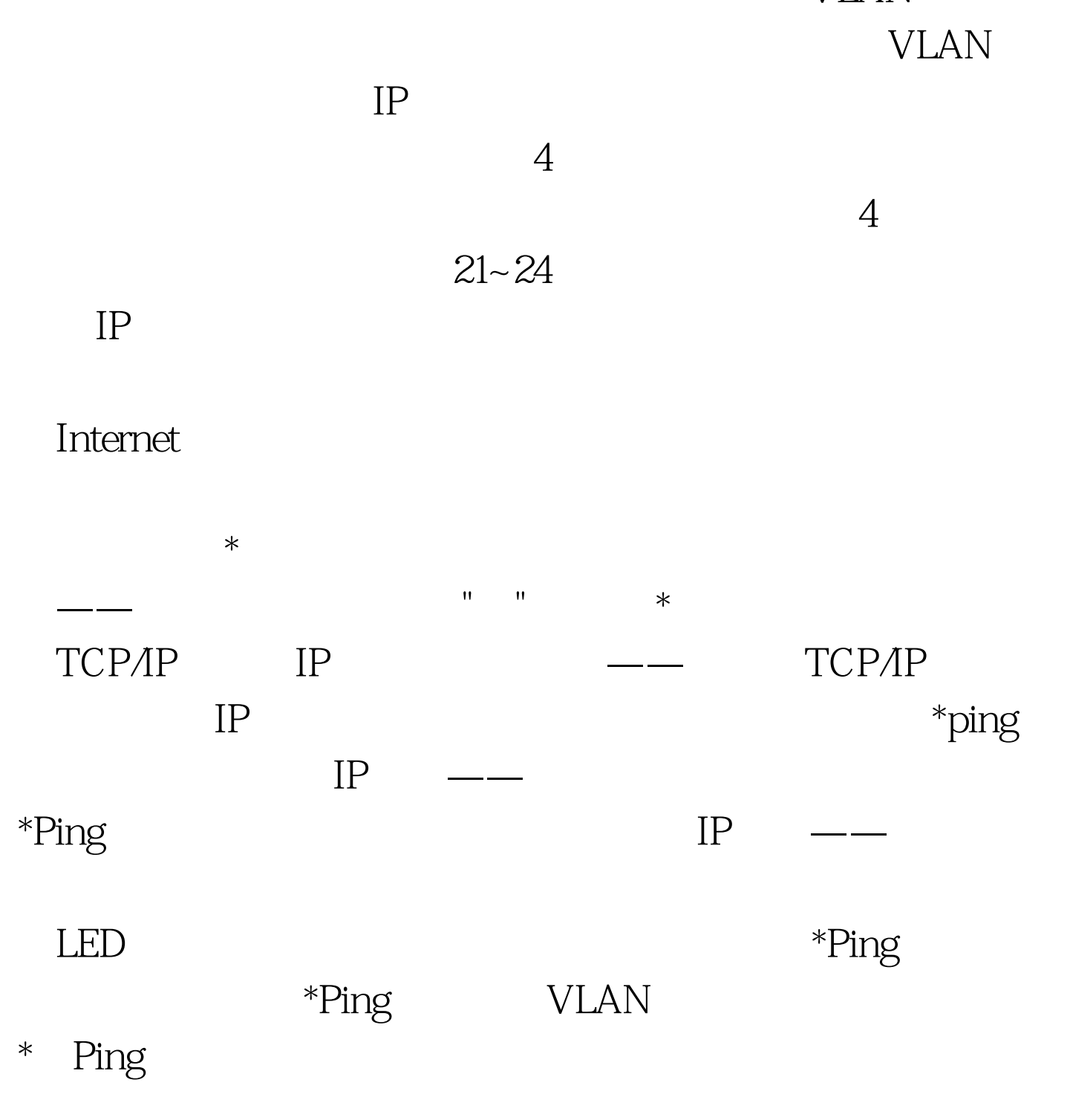

extending the Ping Ping

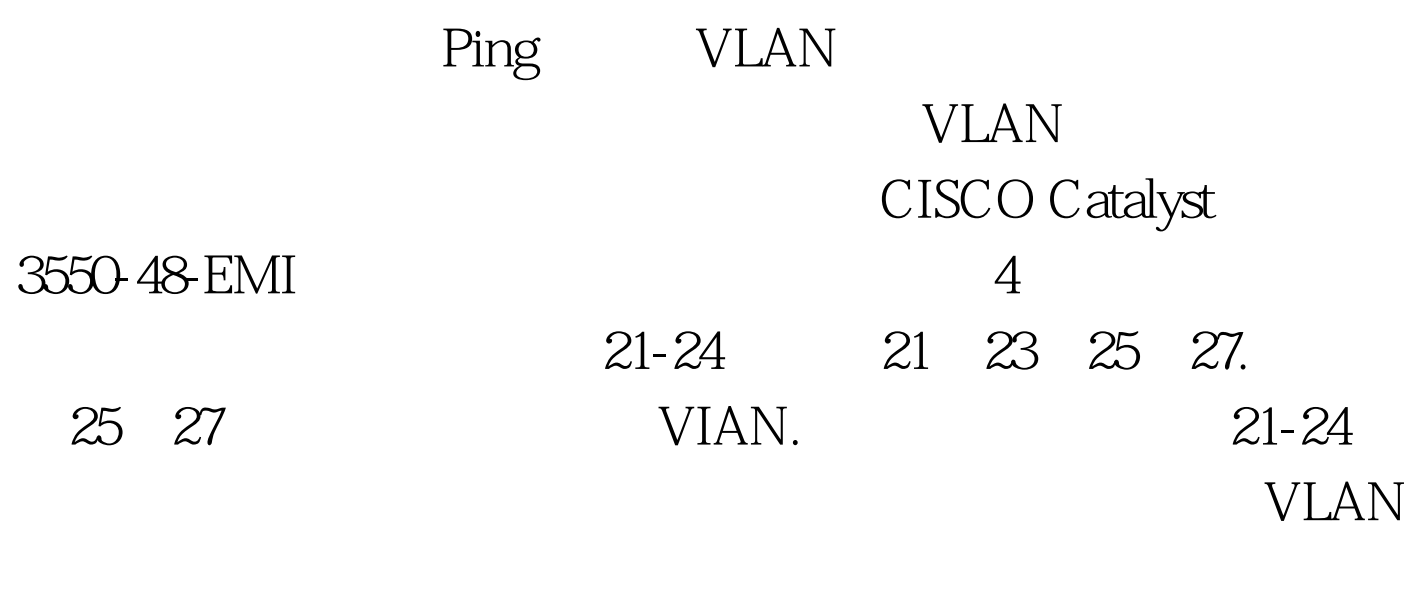

VLAN IP

 $IP$ 

VIAN VLAN

> $100Test$ www.100test.com